## Giovani comunicatori per la città interculturale

Istituto IIS Belluzzi Fioravanti

Percorso di PCTO in collaborazione con il Comune di Bologna – Centro Documentazione e Intercultura

Prodotto realizzato dagli studenti della classe 3Bi

Gruppo 4 - Lorenzo Baldi, Thomas Bolelli, Elvis Arinze Ede, Fabio Salomoni, Luca Vaccariello, Diego Vecchietti

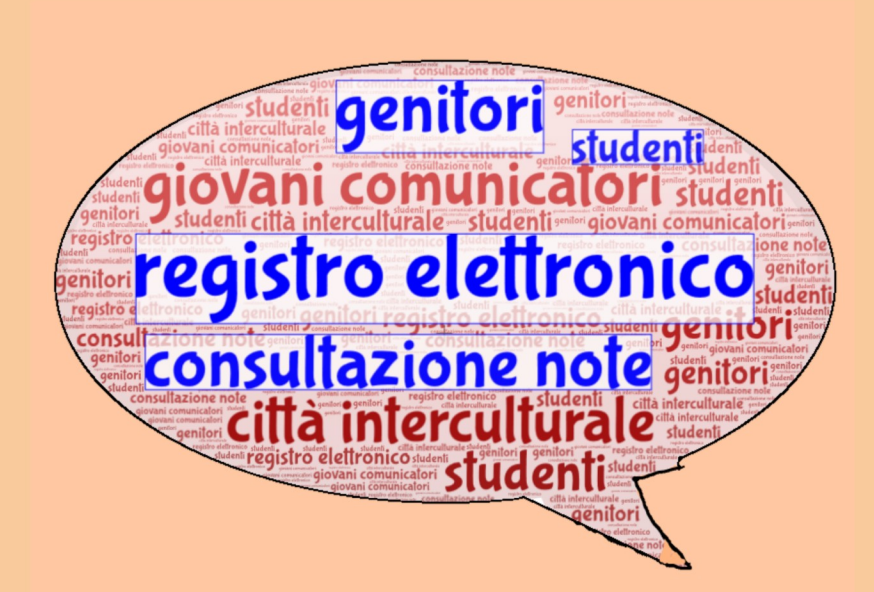

## Consultazione delle note tramite PC

Per leggere le note sul registro elettronico, gli studenti e i genitori devono accedere con le proprie credenziali e cercare nell'elenco la voce «Note».

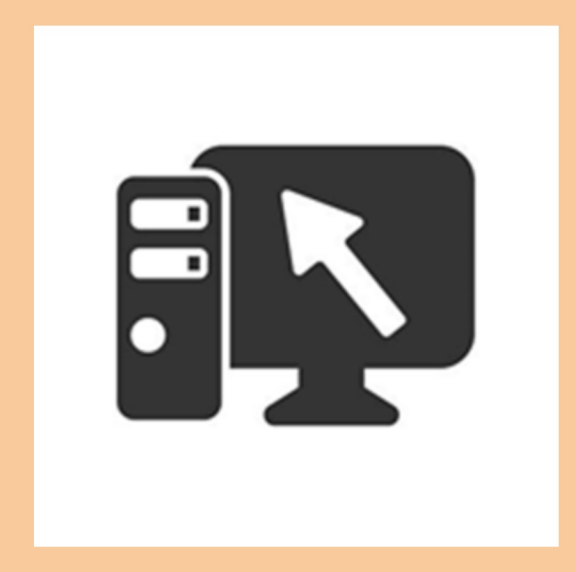

## Come accedere al registro elettronico

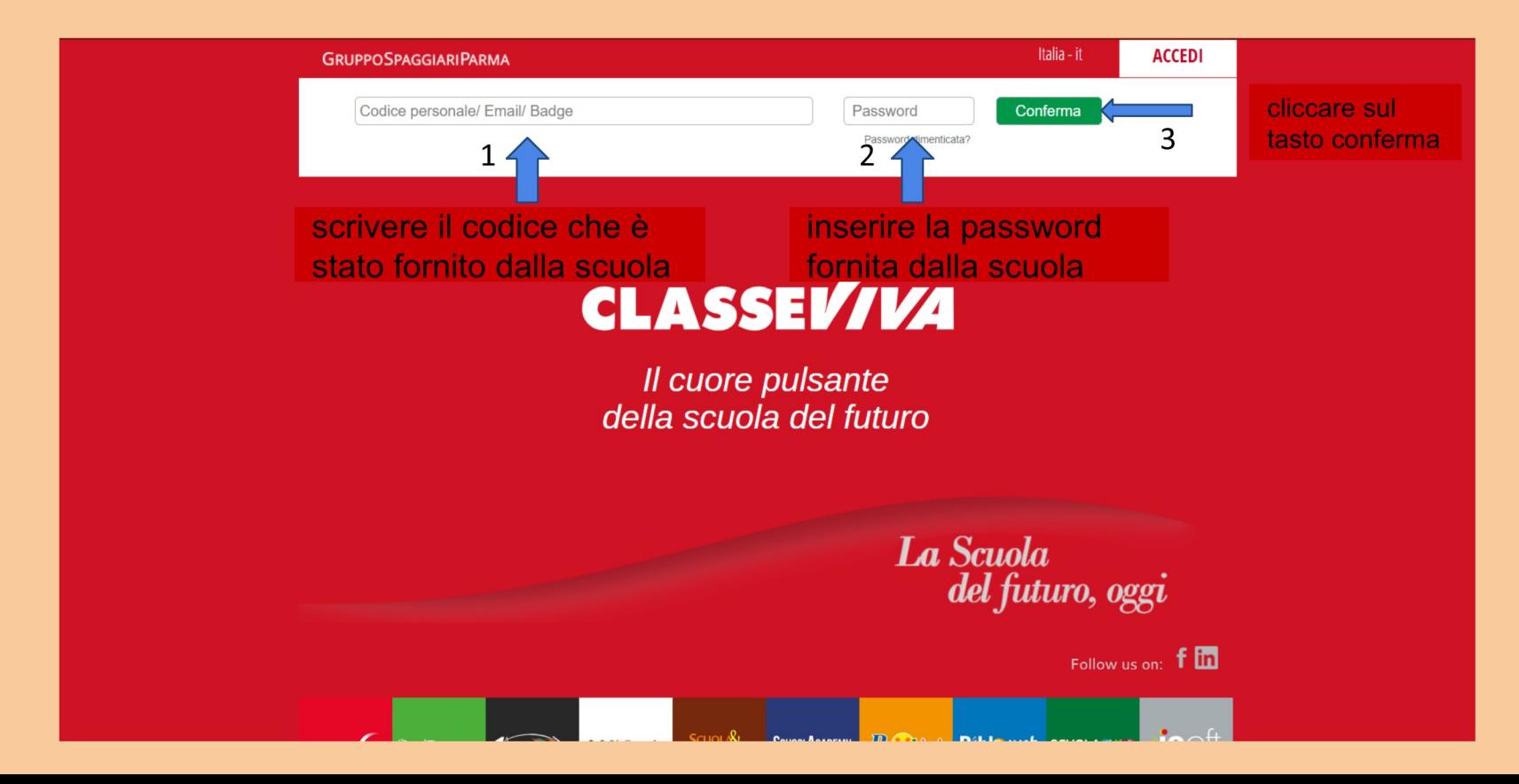

## Come accedere alle note

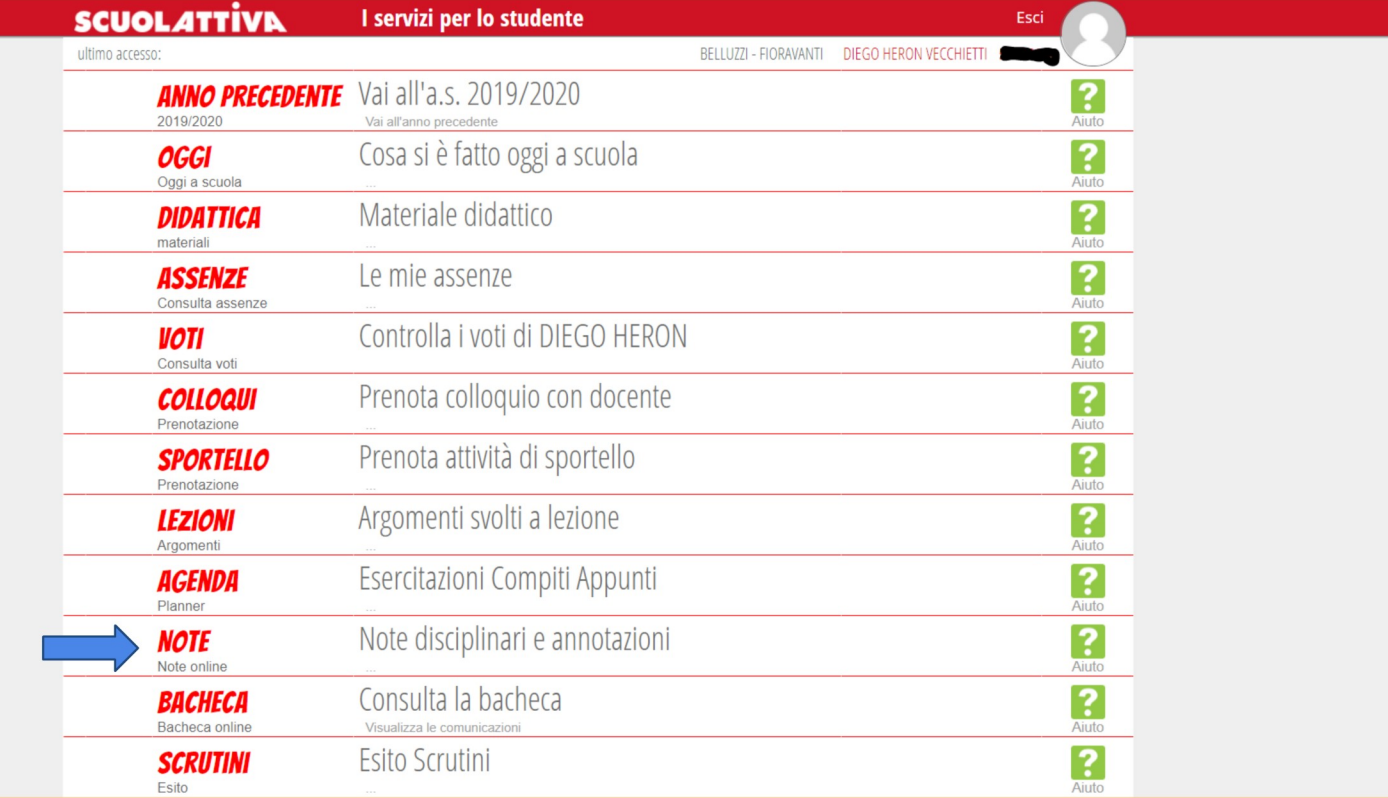

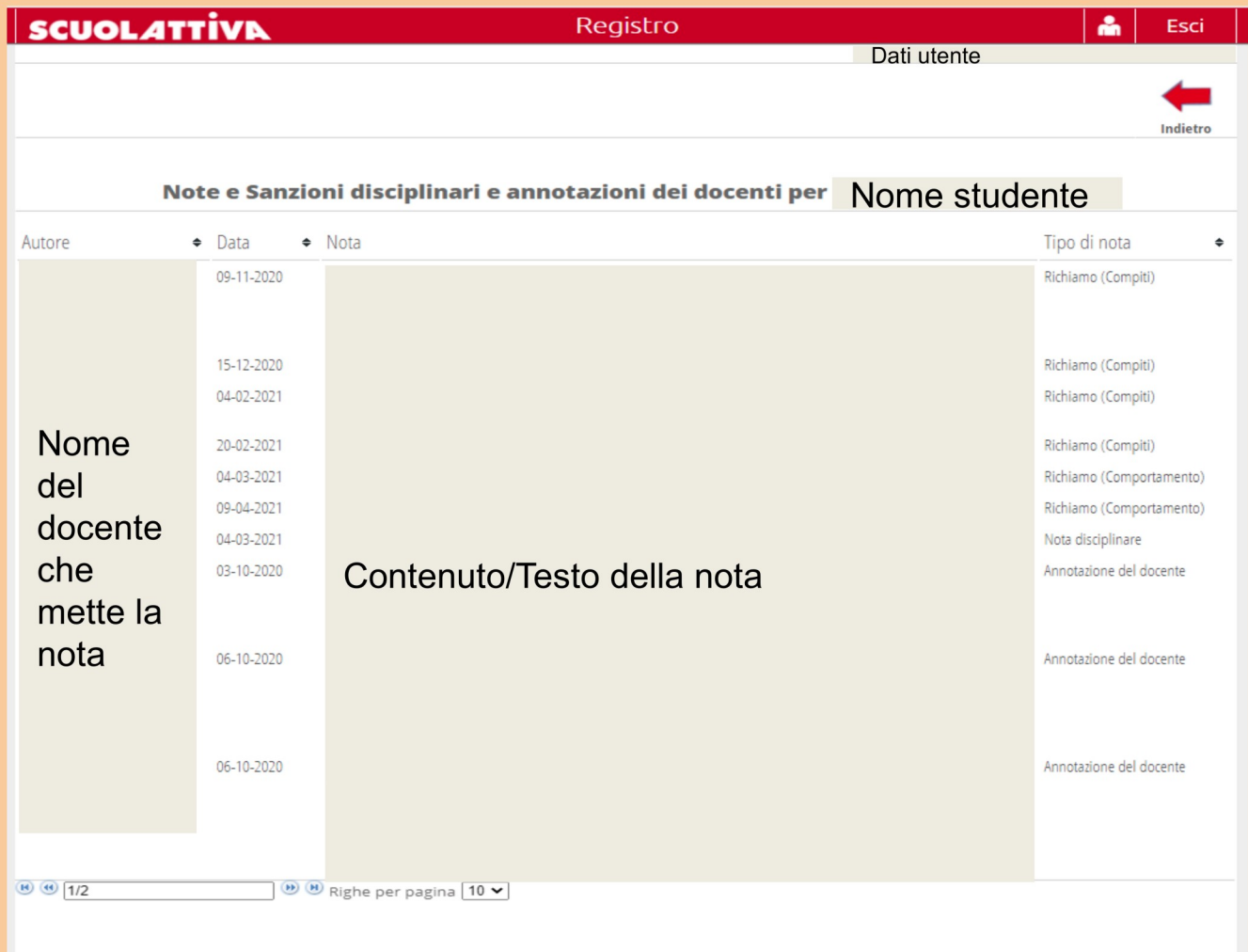

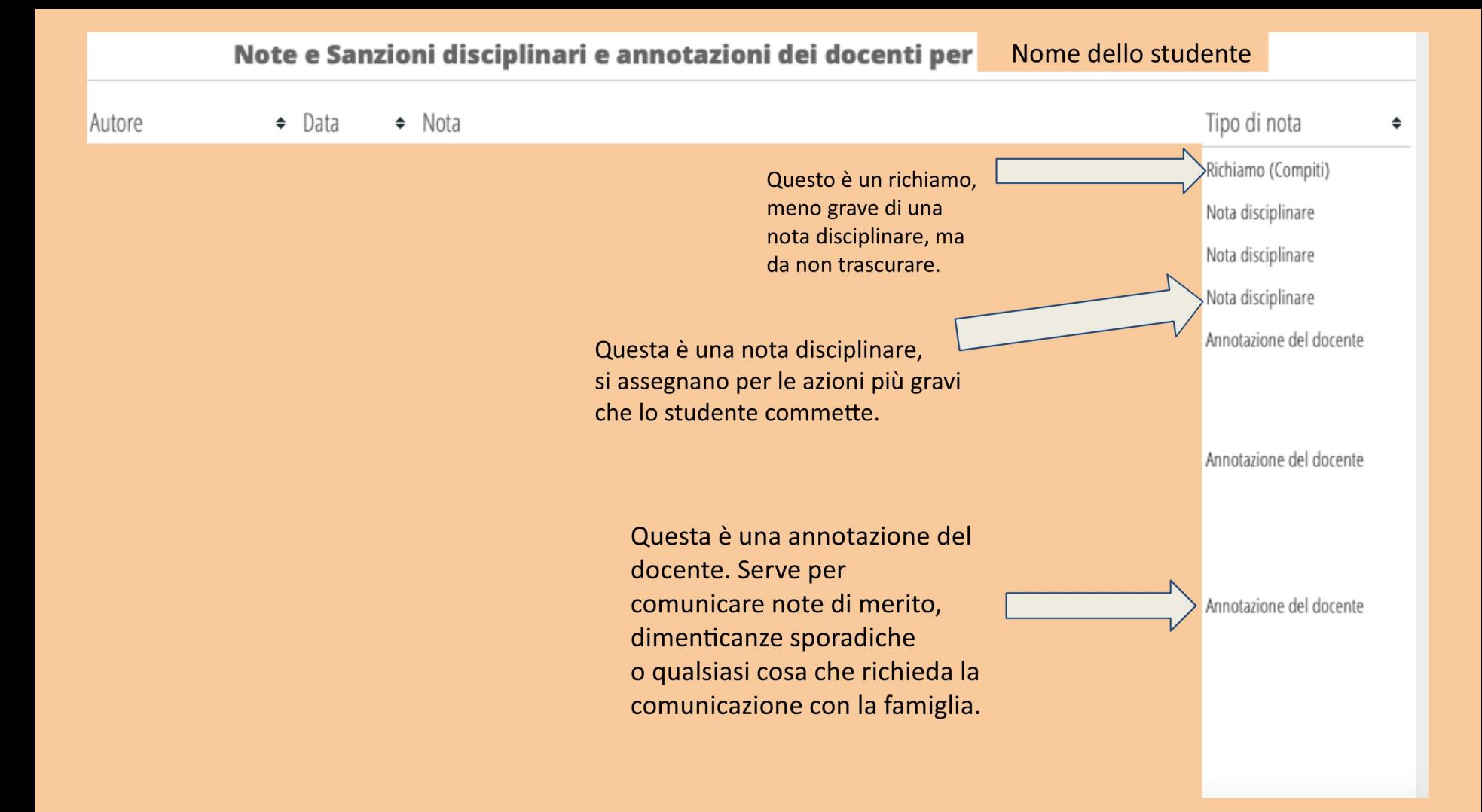